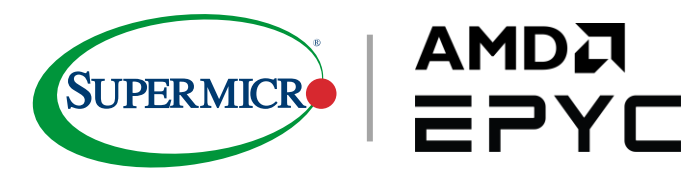

# AI WORKLOADS AT SCALE

**Kubernetes Cluster with Supermicro's Systems with** AMD EPYC<sup>™</sup> 7002 Series processors

## TABLE OF CONTENTS

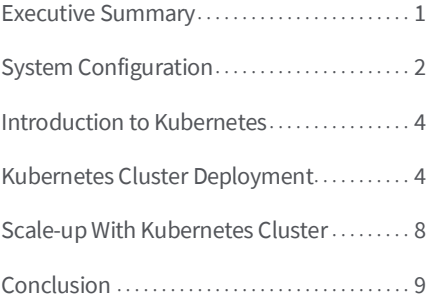

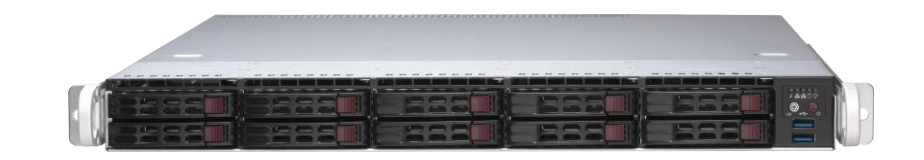

*Supermicro AMD based WIO System*

## **Executive Summary**

The Deep Learning (DL) benchmark results in the previous white paper<sup>1</sup> clearly show that a DL workload in Docker containers performs the same as on a BareMetal system. Building an on-prem Kubernetes cluster with GPU workers and AI framework-specific Docker containers can help organizations run projects or productions in a highly reliable and scalable platform. This white paper introduces Supermicro AMD based WIO systems, AS-1114S-WTRT, as Kubernetes Admin and master nodes. Along with AS-2023US-TR4, we build an NVIDIA GPU capable Kubernetes cluster that uses Cloud-native CEPH storage as persistent volumes and demonstrates how a DL workload can scale the Kubernetes cluster.

*<sup>1</sup> White paper[:](https://www.supermicro.com/white_paper/white_paper_Deep-Learning-Benchmark-Aplus-Ultra-2023US-TR4.pdfG) [SUPERMICRO® SYSTEM COMBINES AMD EPYC™PROCESSORS AND NVIDIA GPUS TO ACHIEVE](https://www.supermicro.com/white_paper/white_paper_Deep-Learning-Benchmark-Aplus-Ultra-2023US-TR4.pdfG)  [CONSISTENT DEEP LEARNING PERFORMANCE WITH LINEAR SCALING](https://www.supermicro.com/white_paper/white_paper_Deep-Learning-Benchmark-Aplus-Ultra-2023US-TR4.pdfG)*

## **System Configuration**

## **SUPERMICRO**

Supermicro (Nasdaq: SMCI), the leading innovator in high-performance, highefficiency server and storage technology is a premier provider of advanced server Building Block Solutions® for Enterprise Data Center, Cloud Computing, Artificial Intelligence, and Edge Computing Systems worldwide. Supermicro is committed to protecting the environment through its "We Keep IT Green®" initiative and provides customers with the most energy-efficient, environmentally-friendly solutions available on the market.

AS-1114S-WTRT is one of the Supermicro AMD EPYC™ 7002 series based WIO series servers, offering a wide range of I/O options to deliver truly optimized systems for specific requirements. For more detailed system information, please go HERE. Customers can optimize the storage and networking alternatives to accelerate performance, find the perfect fit for their applications. In our case, it uses the VMWare host and Kubernetes master nodes. Figure 1 and Figure 2 provide an overview of the system:

Table 1 provides a sample configuration for AS-1114S-WTRT

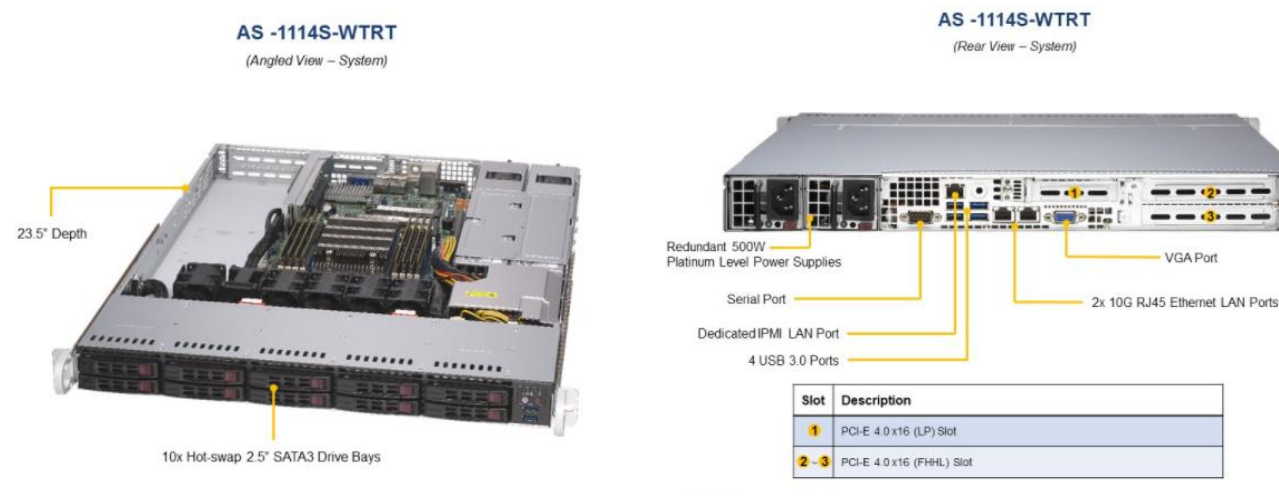

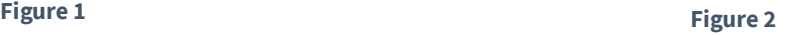

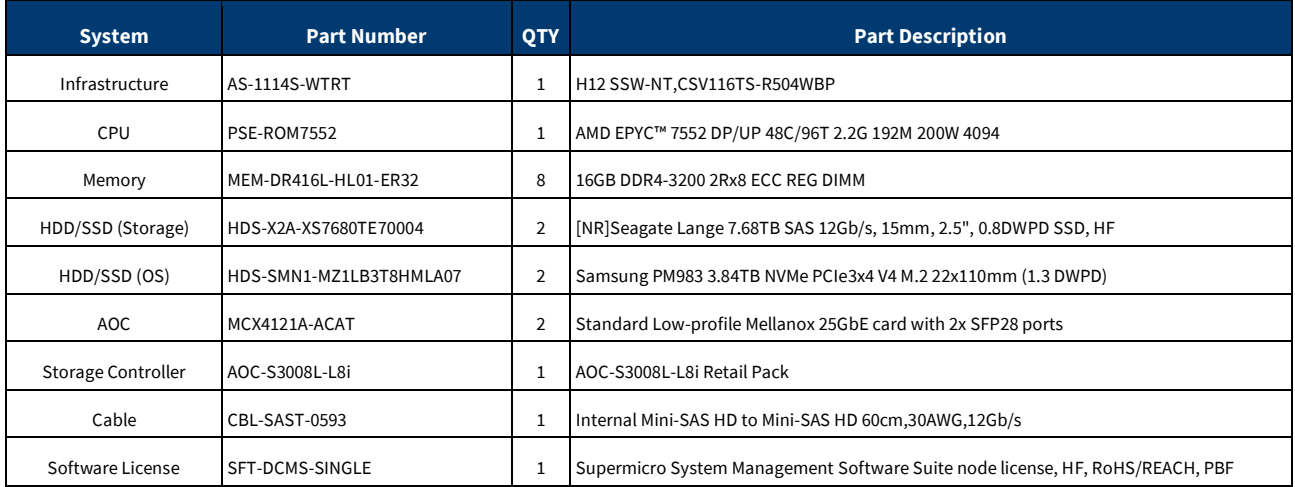

#### **Table 1**

Table 2 provides cluster system roles and components. For more information on solution reference architectures, which consists of different level bundle configurations with various software vendors depending on the customers' workloads, refer to our team's solution page https://verticalsolutions.supermicro.com for more information.

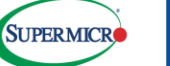

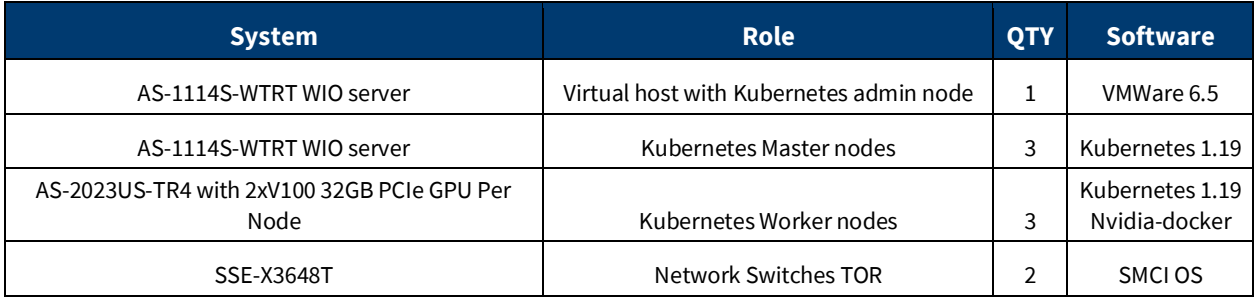

#### **Table 2**

Figure 3 shows the reference architecture.

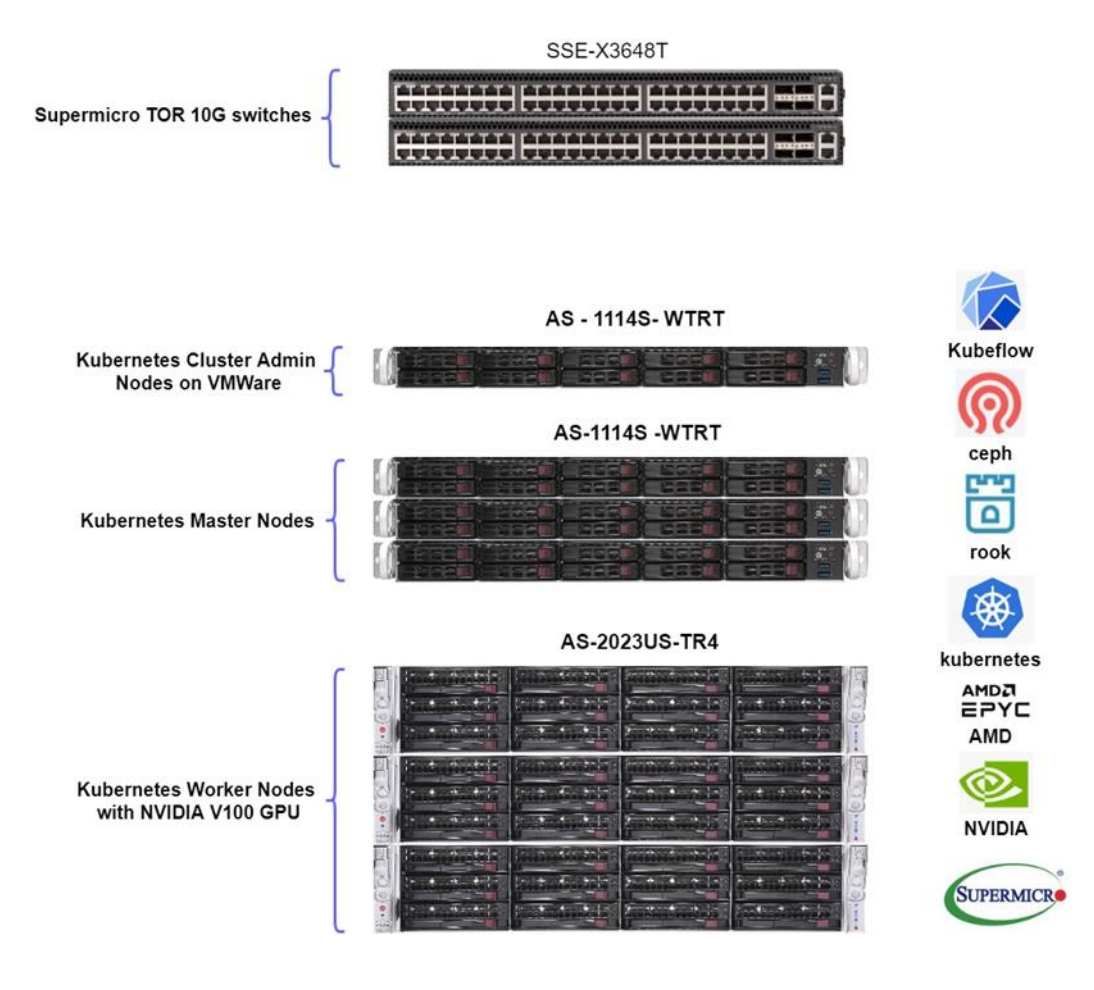

**Figure 3**

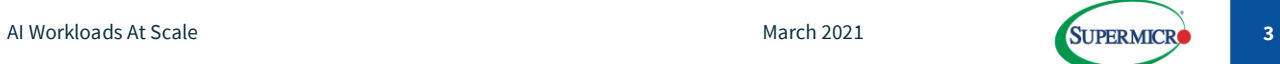

## **Introduction to Kubernetes**

Kubeflow is a machine learning toolkit that runs on Kubernetes by abstracting machine learning solutions and best practices utilizing the features of Kubernetes. It makes deployments of machine learning workflows portable and scalable and runs in distributed environments. Kubeflow's core and ecosystem critical user journeys (CUJs) provide software solutions for end-toend workflows to build, train, deploy, and/or develop a model and create and run a workflow pipeline. Details regarding Kubernetes are at[: https://www.kubeflow.org/docs/started/kubeflow-overview/](https://www.kubeflow.org/docs/started/kubeflow-overview/)

The AI/ML applications can be deployed in either a single node cluster or multi-node clusters, with each node loaded with multiple GPUs. Single node clusters can be used to build proof of concept solutions and smaller-scale training tasks utilizing multiple GPUs. The single-node clusters are usually used in development environments and for non-production use. Multinode clusters are used in production deployments as they provide high availability, significant improvement in speed of execution, and efficient scalability.

### **Kubernetes Cluster Deployment**

Making GPU work with the Kubernetes cluster on-prem can be a complicated task. Therefore, NVIDIA has developed a tool named DeepOps, to automate Kubernetes cluster provisioning, configuring, and scaling. Further information regarding DeepOps can be foun[d here.](https://docs.nvidia.com/datacenter/cloud-native/kubernetes/install-k8s.html)

Figure 4 outlines the process to prepare and deploy the NVIDIA GPU cluster on-prem.

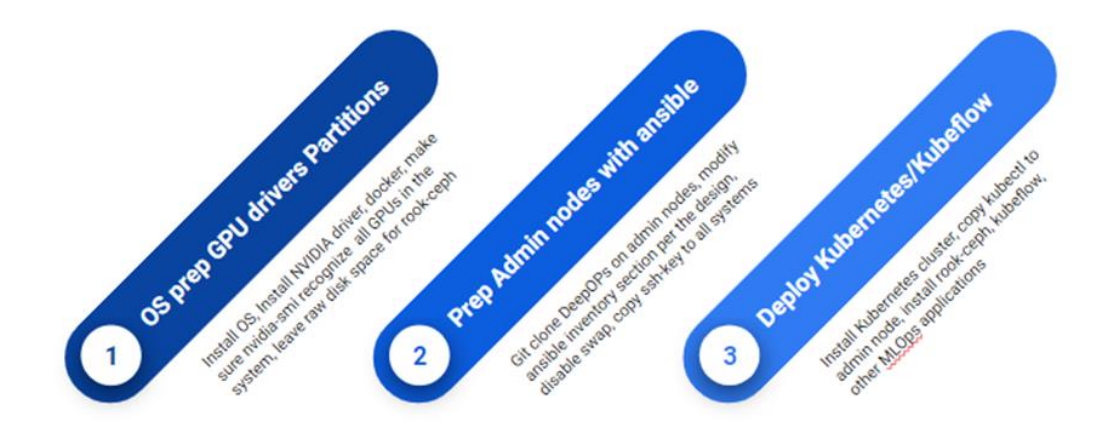

**Figure 4**

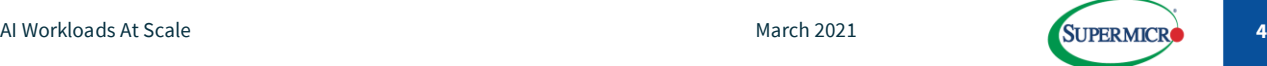

The tool is based on two open-source projects: Ansible and Kubespray, which are very flexible and scalable. It can deploy the Kubernetes cluster onto a single GPU node or hundreds of systems except for the cluster-admin node. Once DeepOps is installed on the admin node, modifying the inventory file according to the design. Figure 6 is the inventory file located under the deepops/config directory. In addition, the k8s-cluster.yml in the deepops/playbooks provides cluster options.

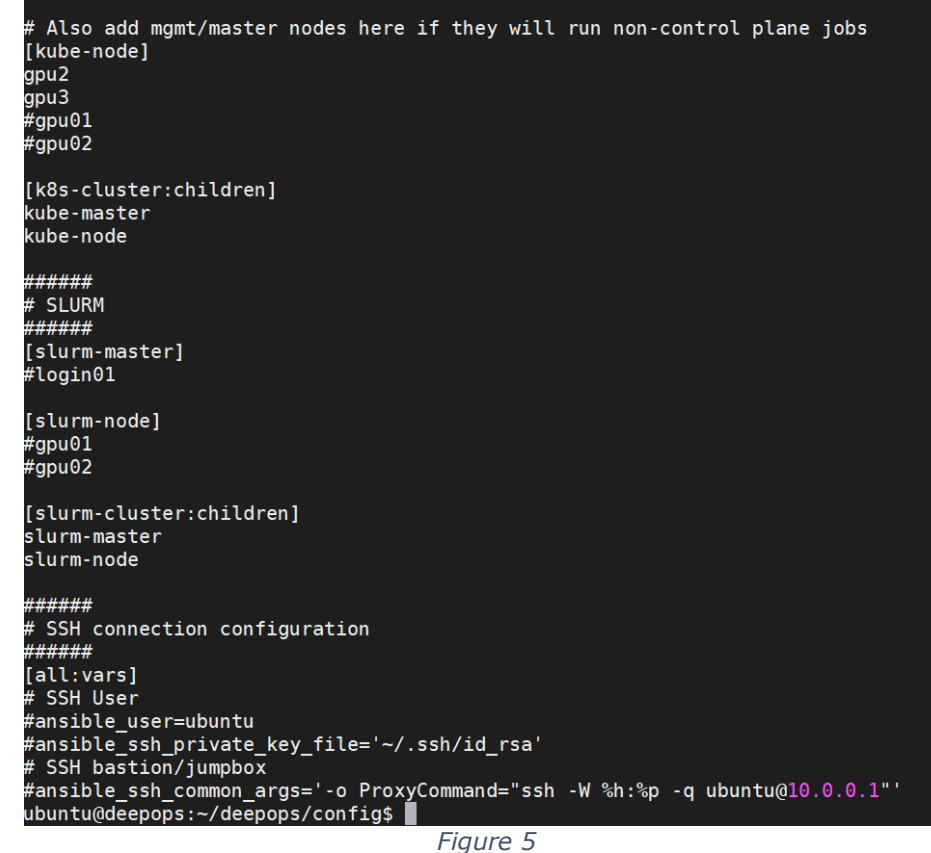

To set up the Kubernetes cluster with GPU installed worker nodes, run the following command:

ansible-playbook --limit k8s-cluster playbooks/k8s-cluster.yml -k -K<sup>3</sup>

*2 Link to the k8s-cluster.yml fil[e https://drive.google.com/file/d/1EZLH4Ifp1IVtaJWhPOvcjvNyut7L5ady/view?usp=sharing](https://drive.google.com/file/d/1EZLH4Ifp1IVtaJWhPOvcjvNyut7L5ady/view?usp=sharing)*

*<sup>3</sup> More instructions can be found i[n https://verticalsolutions.supermicro.com](https://verticalsolutions.supermicro.com/) an[d HERE](https://github.com/NVIDIA/deepops/tree/master/docs/k8s-cluster)*

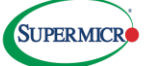

After the installation process is completed, the Kubernetes cluster should be up and running. To validate the cluster, type the following command on the admin node: kubectl get node. Figure 6 shows the output.

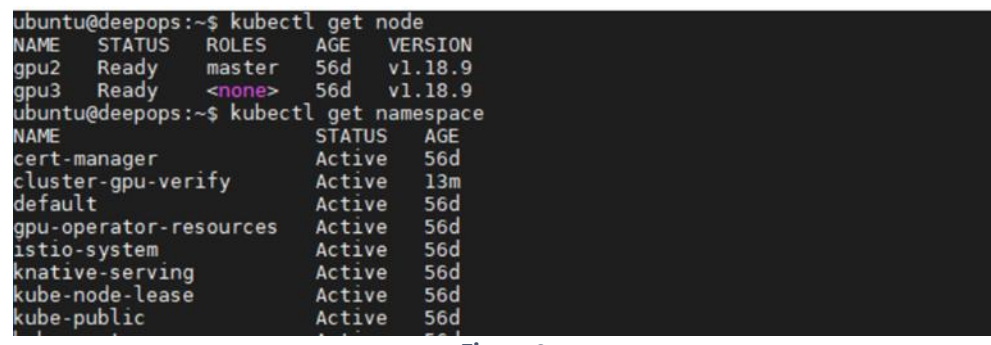

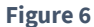

Figure 7 shows the overall architecture discussed in this paper.

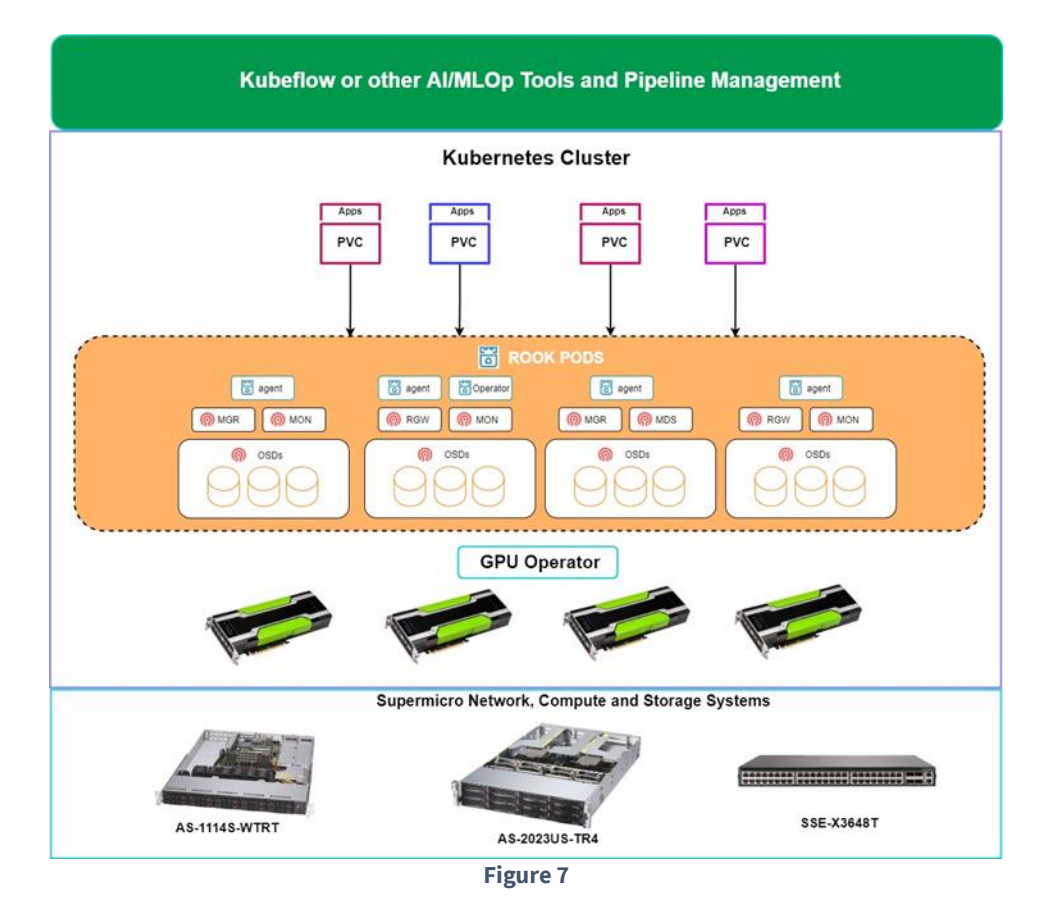

NVIDIA DeepOps is a handy open-source tool to deploy GPU Cloud-Native clusters. The tested environment consists of one VM as a deployment host and two AS-2023US-TR4 as GPU nodes. You can find the detailed features and configurations [here.](https://www.supermicro.com/Aplus/system/2U/2023/AS-2023US-TR4.cfm)

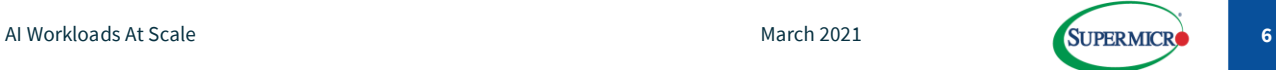

The tool also installs and configures a Cloud-native certified rook-ceph CEPH storage system as the cluster's persistent volumes, which is a must for all Deep Learning workloads since the datasets and intermediate training results have to be shared among the GPU nodes. Figure 8 and Figure 9 show the dynamic CEPH StorageClass information for the Kubernetes cluster.

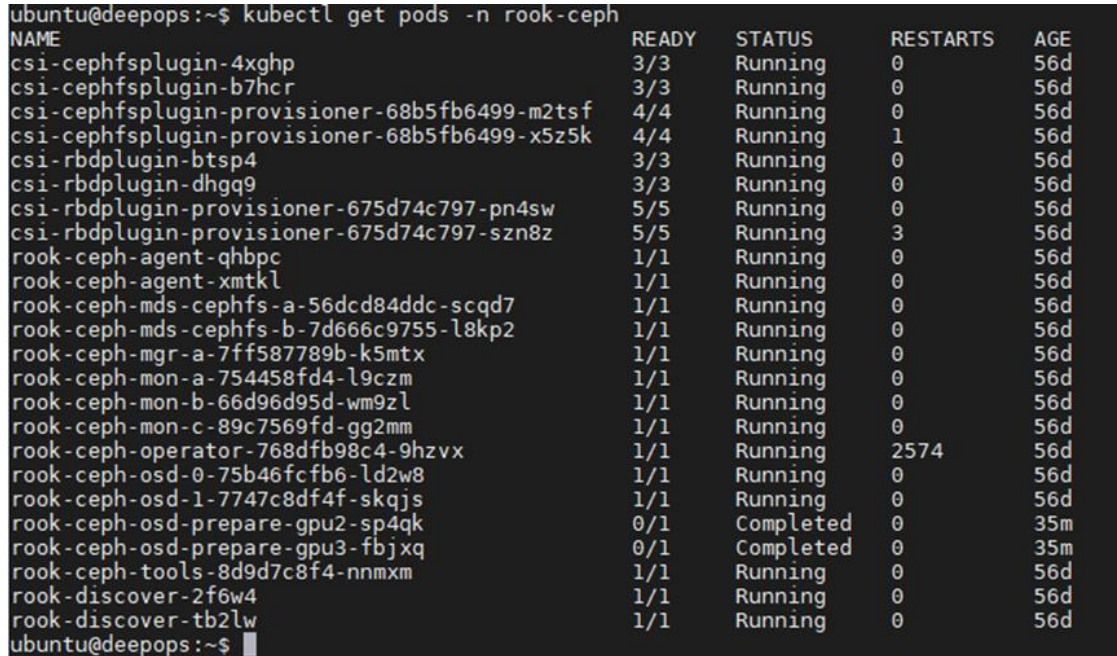

**Figure 8**

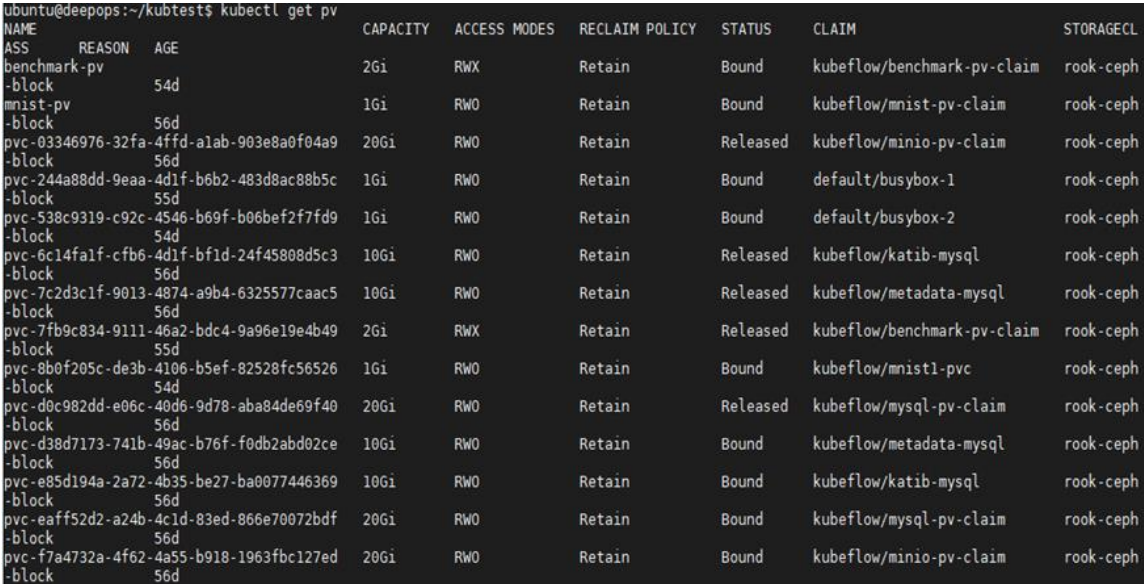

**Figure 9**

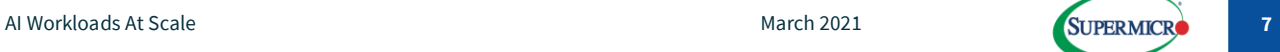

## **Scale-up with Kubernetes Cluster**

Not only does a Cloud-native platform can provide reliable, resilient, and distributed microservices, but it also can scale up on demand. In the test environment, we have tested Deep Learning benchmark throughput with the number of POD replicas. Figure 10 is the snippet of the Kubernetes YAML configuration of the Deep Learning benchmark application. Figure 11 depicts the benchmark under different Deep learning frameworks.

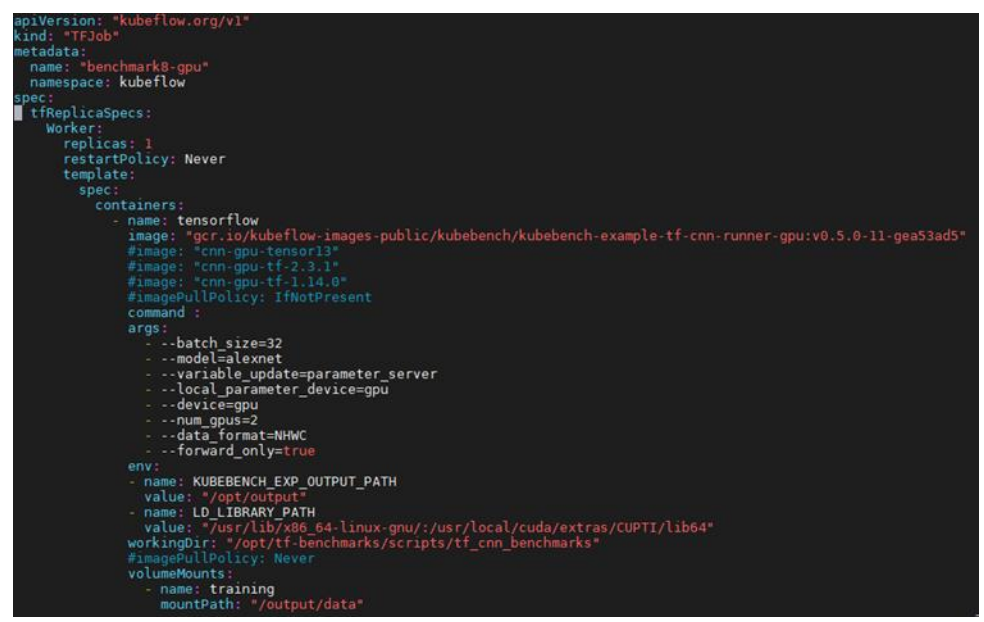

**Figure 10**

Numbers of Replica and Throughput

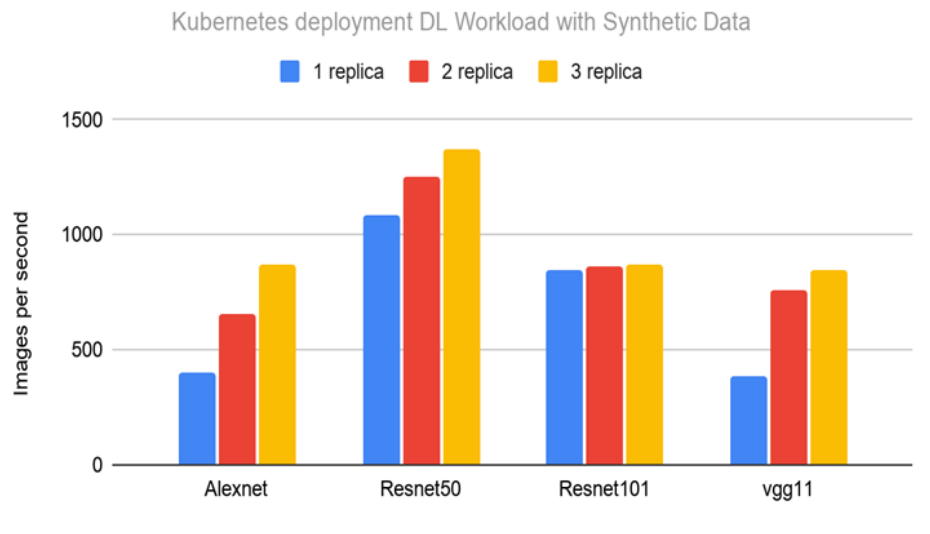

Different Neural Networks

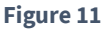

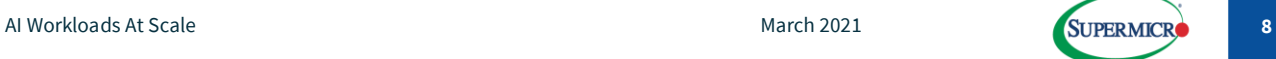

## **Conclusion**

The foundation of Cloud-native technologies is Kubernetes can be complicated to deploy, maintain and upgrade. Adding GPU into the mix can introduce another layer of complexity. However, with Supermicro AS-1114S-WTRT WIO systems, NVIDIA GPU appliances, and NVIDIA DeepOps tool, it becomes more straightforward for an organization to build a private Cloud-native platform along with MLOps applications. From a designing perspective, AS-1114S-WTRT as a flexible cloud node can meet compute, storage, and virtualization requirements for the hardware infrastructure; From an operational aspect, DeepOps makes the on-prem Cloud-native platform easier to deploy, maintain, and scale. This paper also demonstrated how the Kubernetes PODs could speed up Deep Learning processes that can reduce time-to-market.

#### **Reference**

<https://docs.nvidia.com/datacenter/cloud-native/index.html> <https://www.kubeflow.org/docs/started/kubeflow-overview/>

AMD, the AMD Arrow logo, EPYC, and combinations thereof are trademarks of Advanced Micro Devices, Inc.

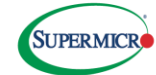